## **[Insolite : Une application](https://www.lenetexpert.fr/insolite-une-application-porno-fait-du-racket-un-racketware-le-net-expert-informatique/) [porno fait du racket – Un](https://www.lenetexpert.fr/insolite-une-application-porno-fait-du-racket-un-racketware-le-net-expert-informatique/) [Racketware ? | Le Net Expert](https://www.lenetexpert.fr/insolite-une-application-porno-fait-du-racket-un-racketware-le-net-expert-informatique/) [Informatique](https://www.lenetexpert.fr/insolite-une-application-porno-fait-du-racket-un-racketware-le-net-expert-informatique/)**

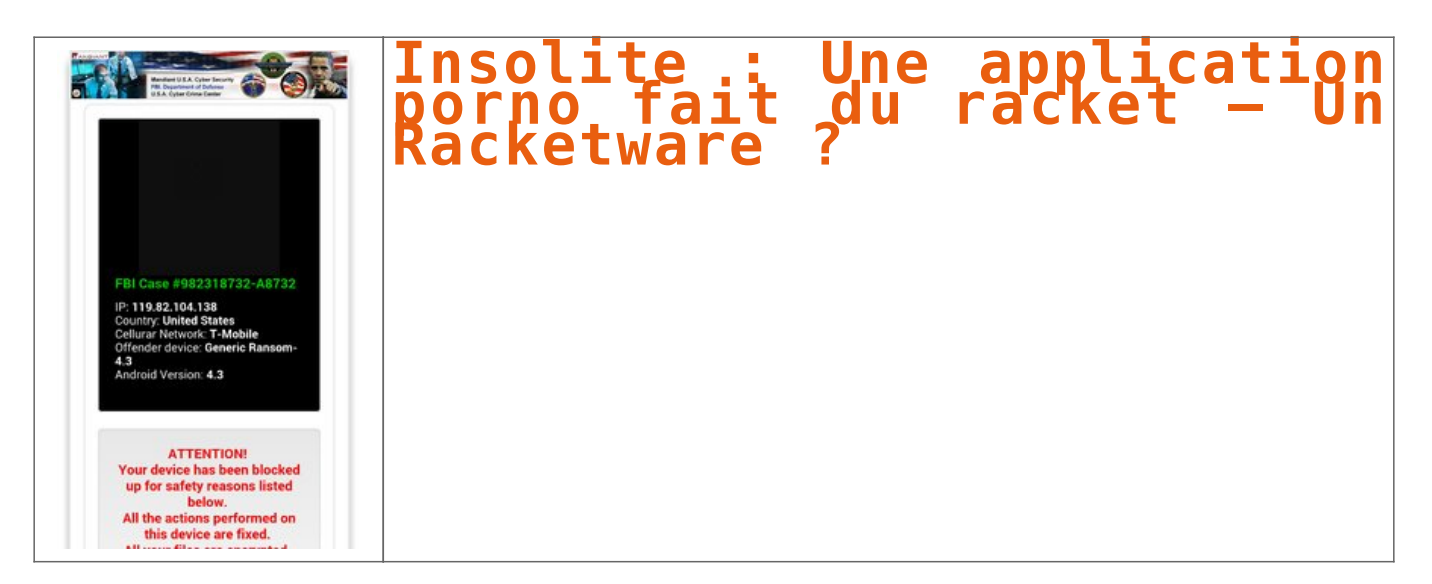

## **Adult Player, une prétendue application mobile de pornographie, dérobe des clichés de ses utilisateurs avant de les obliger à payer 500 dollars pour débloquer leur smartphone.**

On le sait, smartphone et pornographie font bon ménage. Récemment, d'après une étude du cabinet Juniper Research, plus de 136 milliards de vidéos X devraient être consultées depuis des terminaux mobiles en 2015, soit 348 vidéos par utilisateur. Ce chiffre devrait s'élever à 193 milliards en 2020. Une application malveillante a choisi de surfer sur cette tendance.

Le spécialiste de la sécurité Zscaler explique sur son site avoir découvert l'application Adult Player, ciblant les smartphones Android. Il s'agit plus précisément d'un ransomware, c'est-à-dire que ses concepteurs effectuent une forme de racket auprès des victimes.

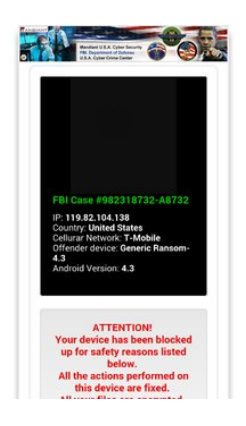

Adult Player se fait passer pour un lecteur de vidéos pornographiques mais effectue des clichés de ses victimes à leur insu en exploitant la caméra frontale de l'appareil. Par la suite, l'application bloque le smartphone et présente la photo sur l'écran de verrouillage tout en demandant une rançon de 500 dollars. Pour désinstaller cette application malveillante, il faudra redémarrer le smartphone en safe mode, c'est-àdire sans exécuter les applications tierces. Rendez-vous ensuite dans les Paramètres > Sécurité > Administrateur pour désactiver les droits alloués à Adult Player. Ensuite, toujours dans les paramètres, rendez-vous dans Applications > Désinstaller.

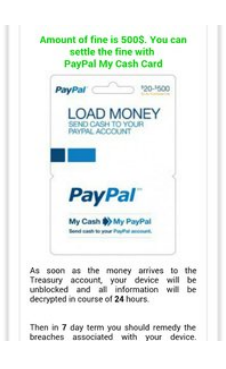

Denis JACOPINI est Expert Judiciaire en Informatique, consultant, formateur et chargé de cours. Nos domaines de compétence :

• **Expertises et avis techniques** en concurrence déloyale, litige commercial, piratages, arnaques Internet… ;

• **Consultant** en sécurité informatique, cybercriminalité et mises en conformité et déclarations à la CNIL ; • **Formateur et chargé de cours** en sécurité informatique, cybercriminalité et déclarations à la CNIL. [Contactez-nous](https://www.lenetexpert.fr/contact/)

> [Cet article vous plait ? Partagez !](#page--1-0) [Un avis ? Laissez-nous un commentaire !](#page--1-0)

Source : http://www.clubic.com/insolite/actualite-778656-insolite-application-porno-racket.html#pid=22889469 Par Guillaume Belfiore